Facusing on Photography

**Photography of Seth Daybell** 

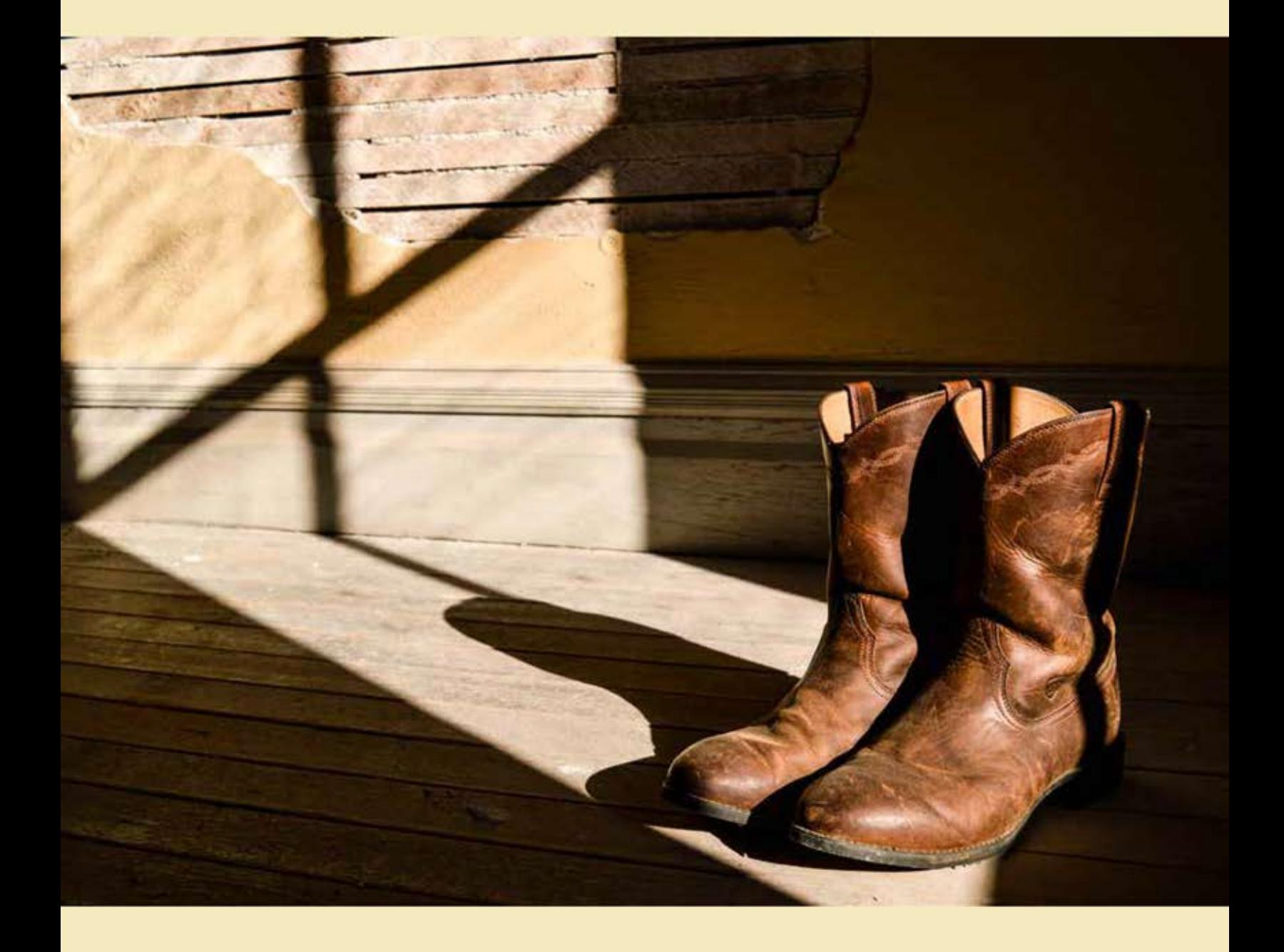

Table of Contents

 $\equiv$ 

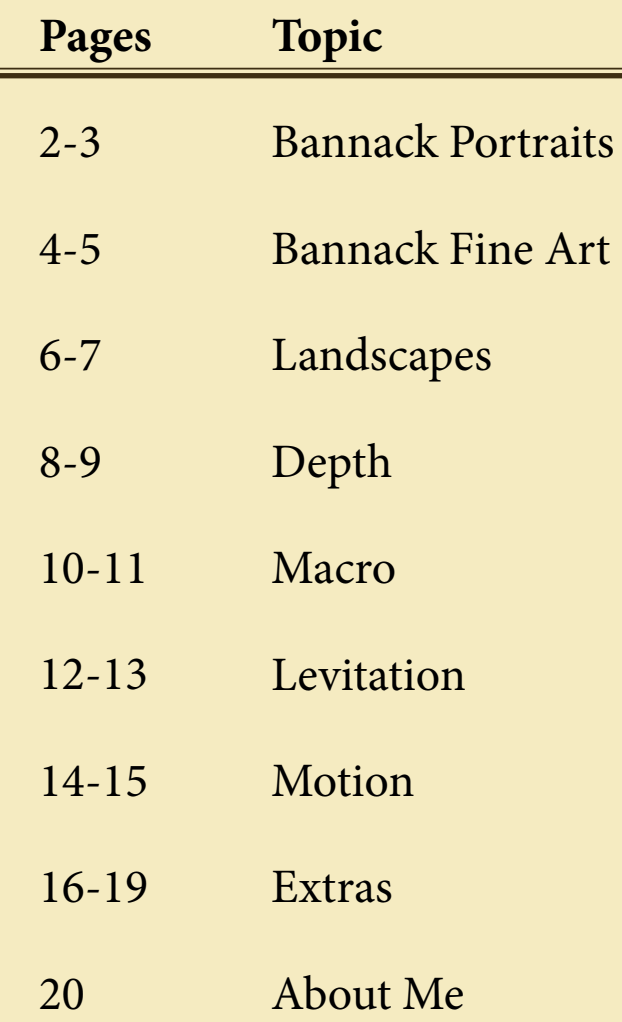

All images were taken with a Nikon D3200

Bannack Portraits

As part of my COMM 300 (Digital Imaging) class, we went to Bannack Ghost Town. The next few pages will feature images from that day. We had the opportunity to have a group of models to use around town. Two pictures I'm featuring on this page coincidentally are of my two mentors Kayla and Kiley.

I took these into Adobe Lightroom and brightened and added effects. These included radial filters and saturation adjustments.

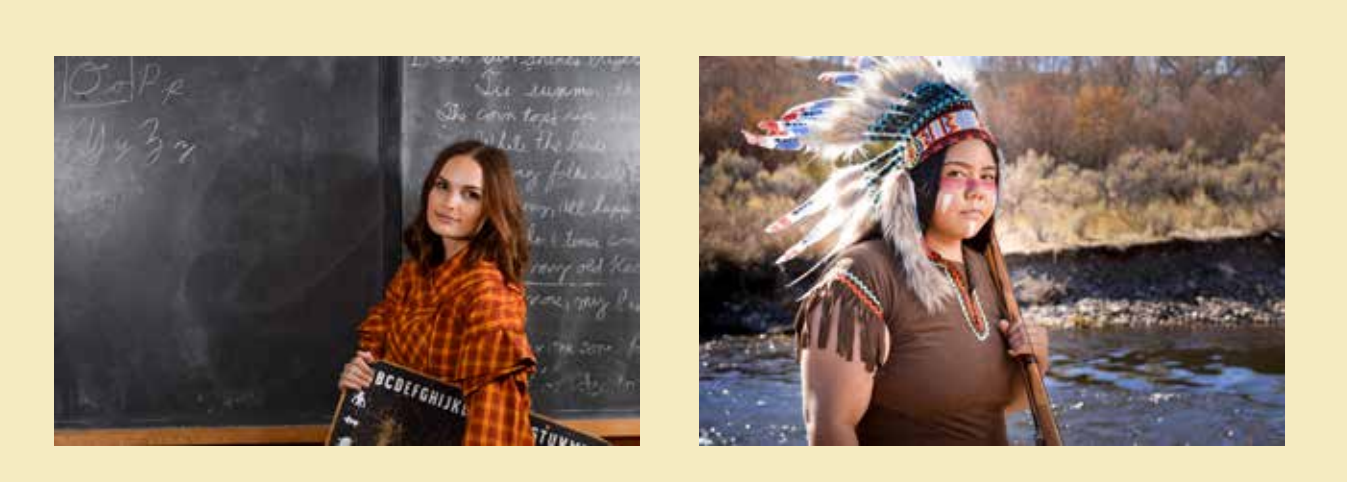

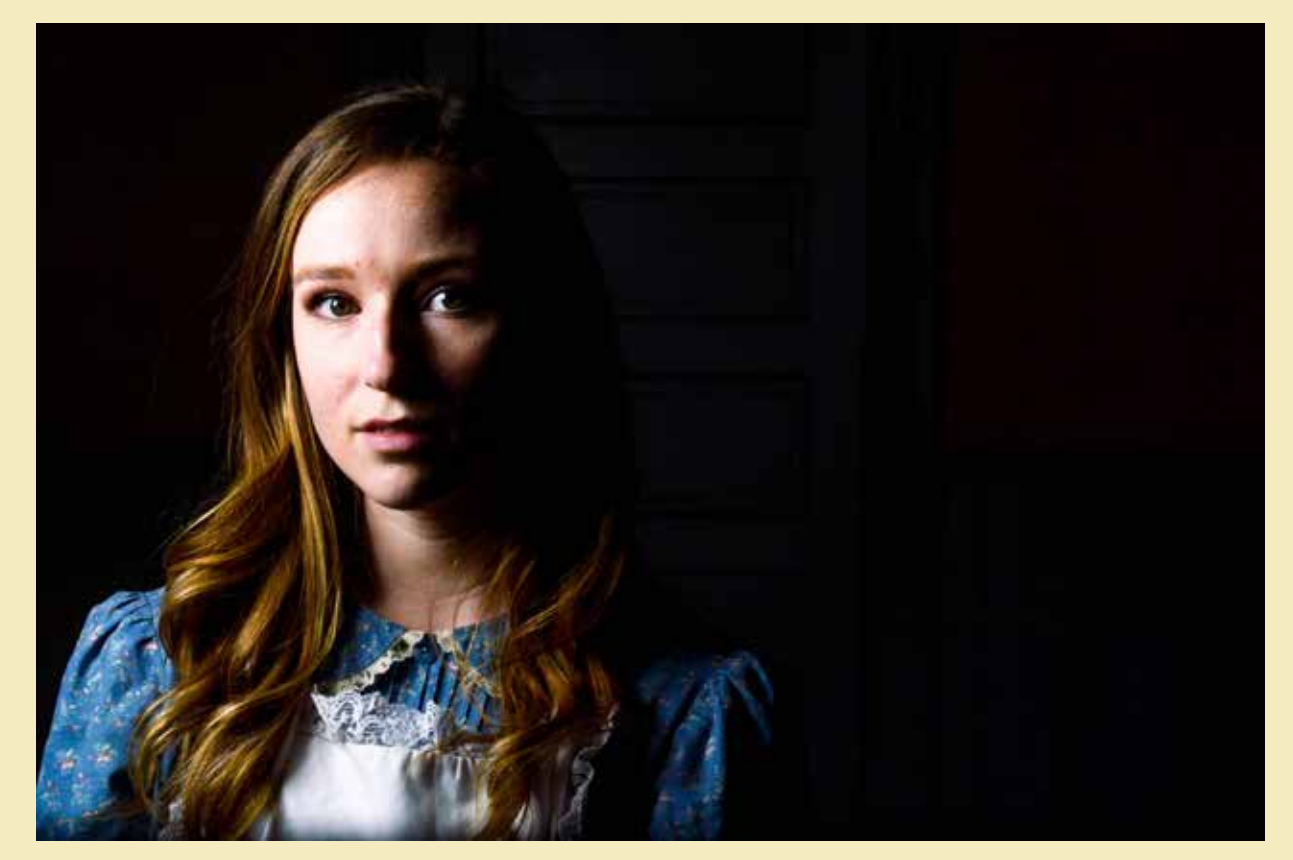

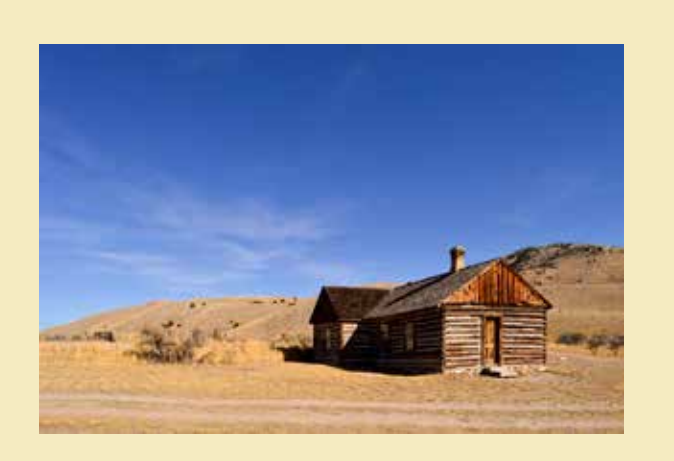

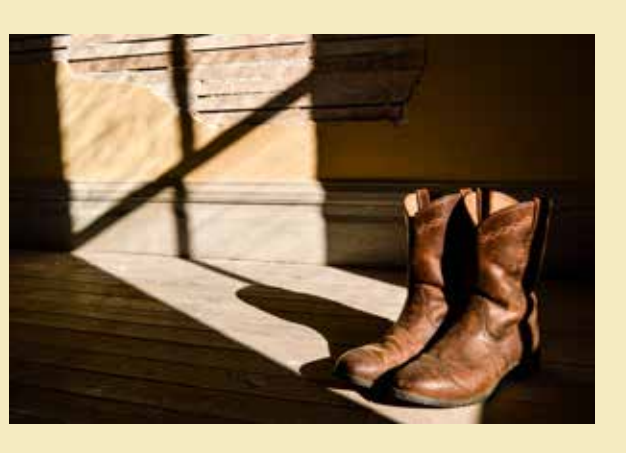

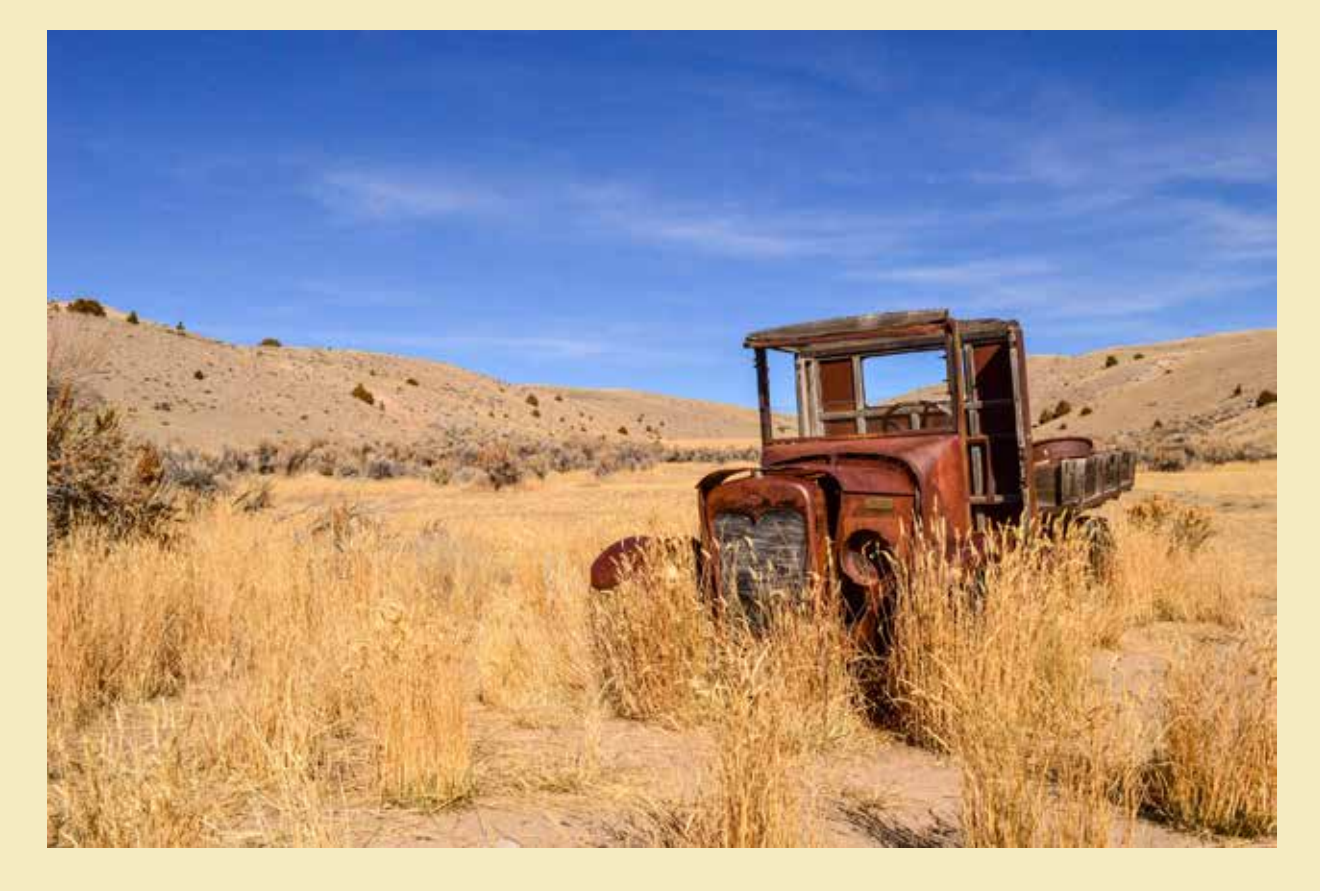

Bannack Fine Art

Included in my trip to Bannack Ghost Town was a set of fine art photos. I chose to go for the rustic theme of the town and took a picture of a nearby rusty truck as well as a cabin.

In the main hotel, I took off my boots and took a picture of them in light cast from a window.

I used Adobe Lightroom and Photoshop to make edits to these images after the fact. I straightened the cabin using Lightroom. Then I used the content aware fill tool in Photoshop to replicate the background. I increased the sharpness and clarity of the images as well using Lightroom.

Landscapes

I love landscape shots. Especially when I have the opportunity to capture sun flares. There is a natural beauty in scenery that I don't even have to set up. For example, on the upper right, I took the image of the wheelbarrow without moving anything.

I took these into Adobe Lightroom and Photoshop to adjust saturation, exposure, and other minor edits to improve the images.

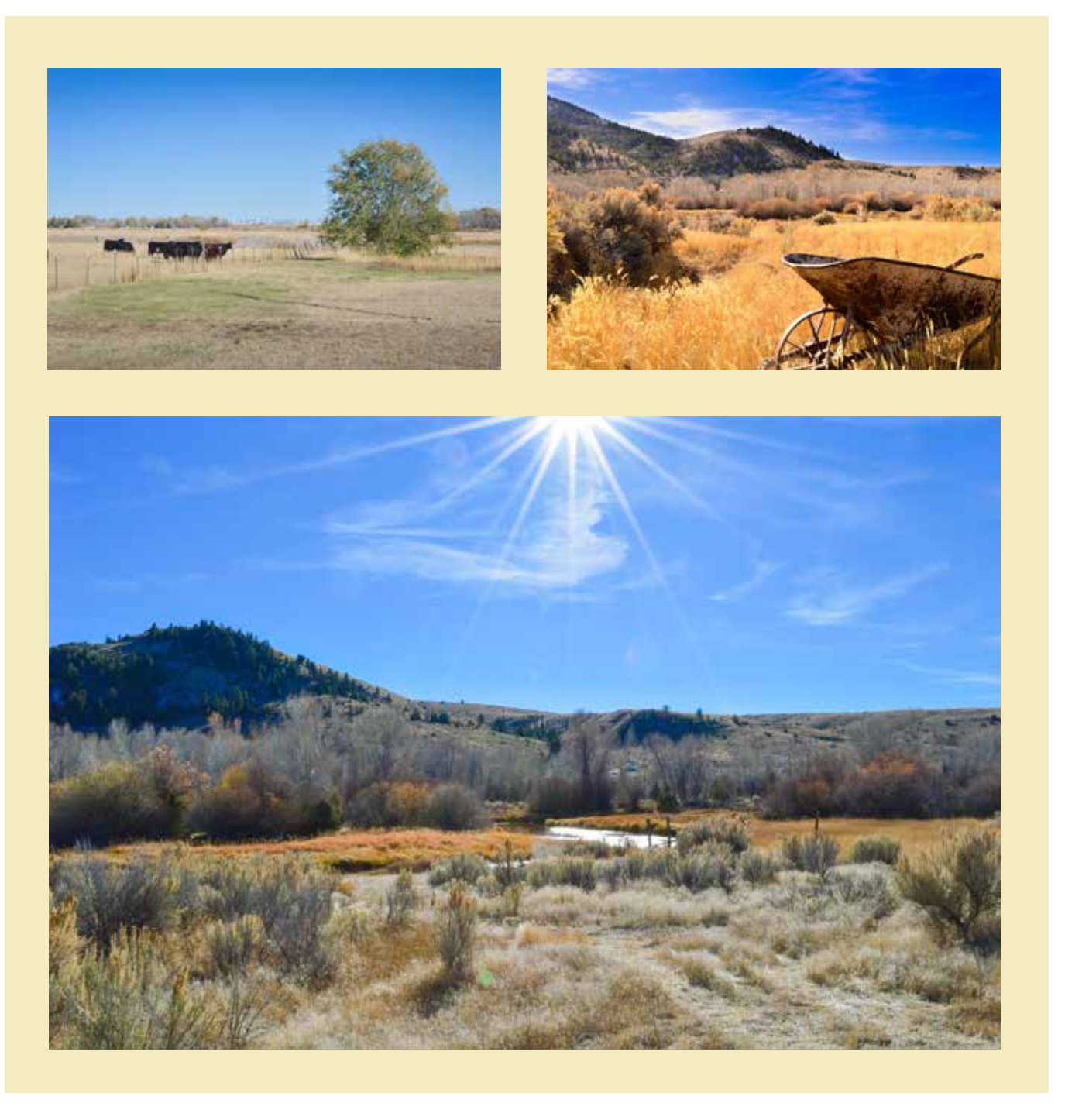

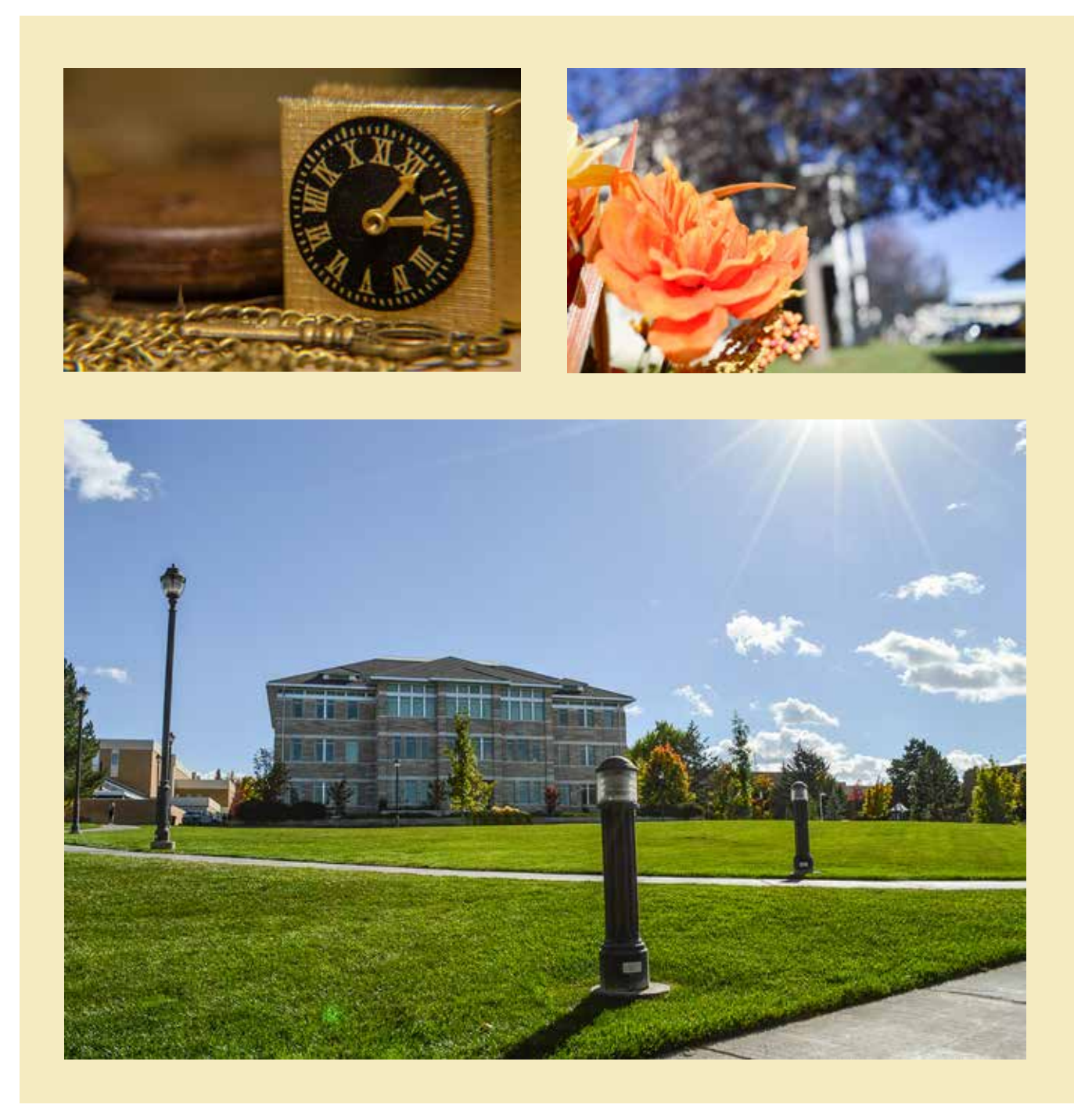

Depth

I enjoy shooting deep-depth and shallow-depth pictures. I especially enjoy catching natural scenery. These images here were taken with an f/3.5 for the orange flower and an f/22 for the picture of the Spori building on BYU-Idaho campus.

The clock was part of a macro shoot that I did. However, I like how the shallow depth really makes the clock in the front stand out.

I then took these images into Adobe Lightroom and brightened and sharpened them.

Macro

It is fun to see the world up close. Here are some of my favorite macro photographs that I've taken.

Including water droplets help catch the light and create interest in the composition. As part of a macro lab, I did this with the rose image. I added some water droplets to catch the light. I then changed the white balance in the rose picture using Lightroom to create a cooler feel to the image. This contrasted to the warm setting of the room that the photo was taken in.

The other picture is of a fishing reel, and I liked how the highlights contrasted with the darkness of the background.

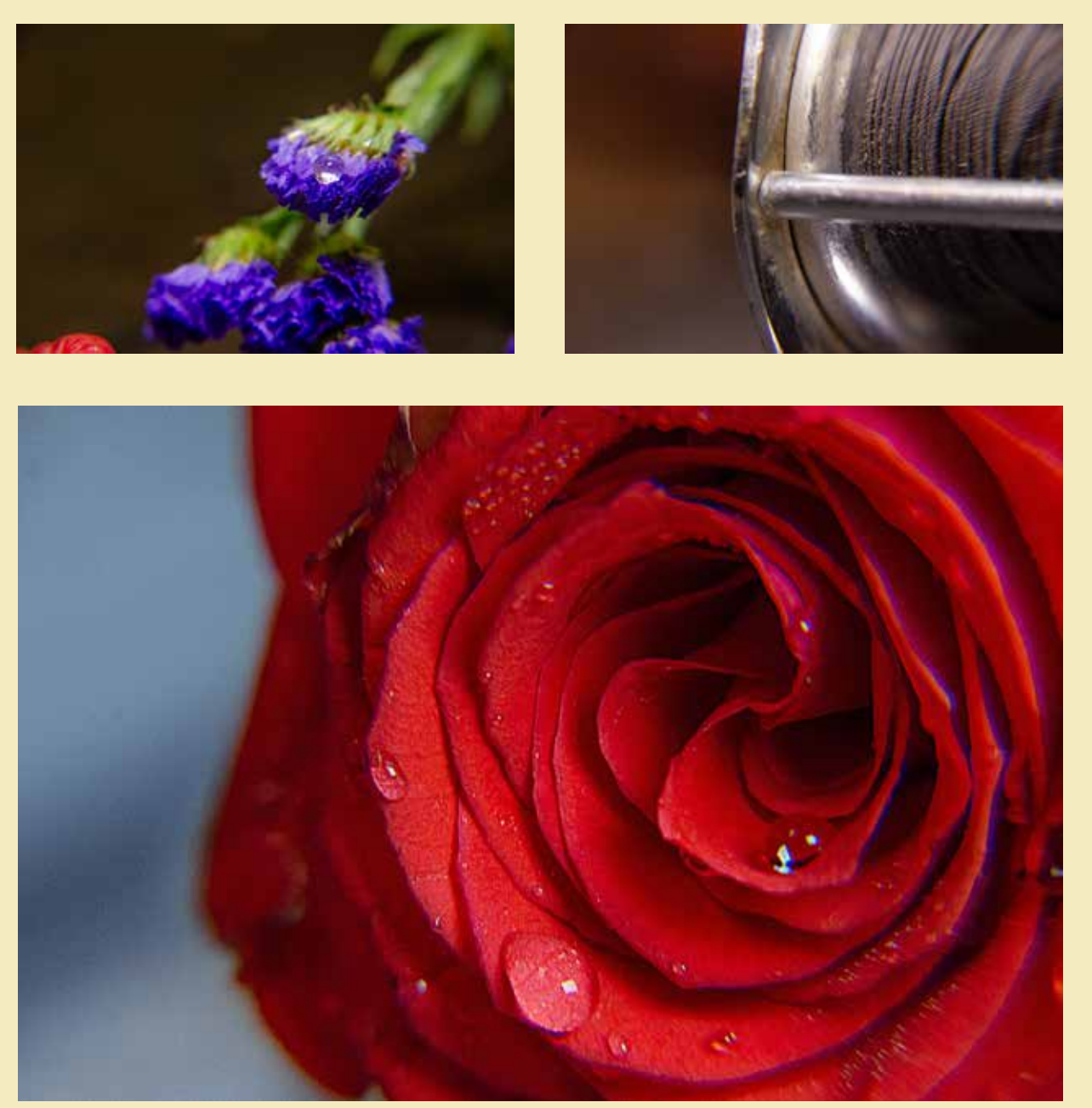

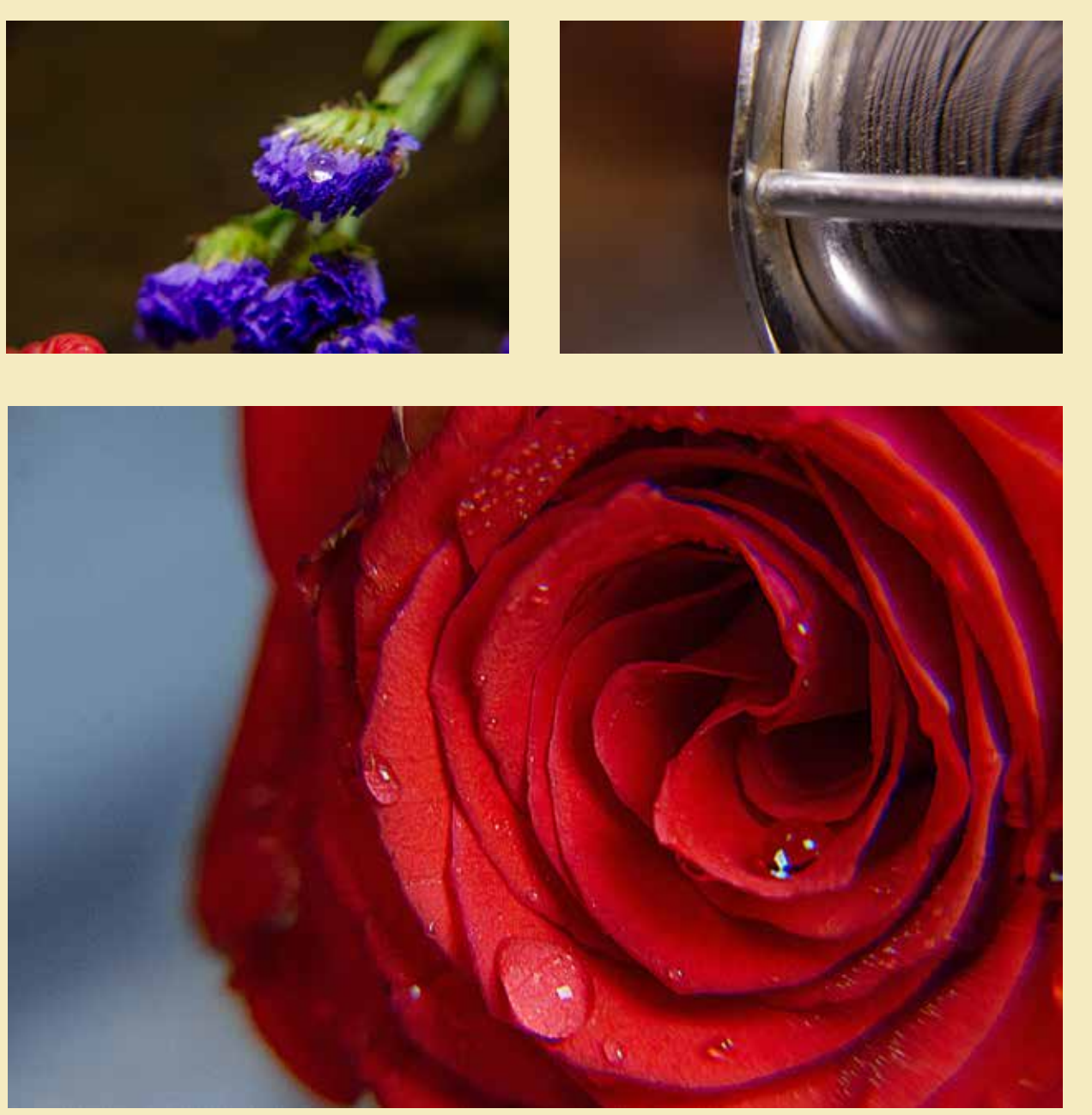

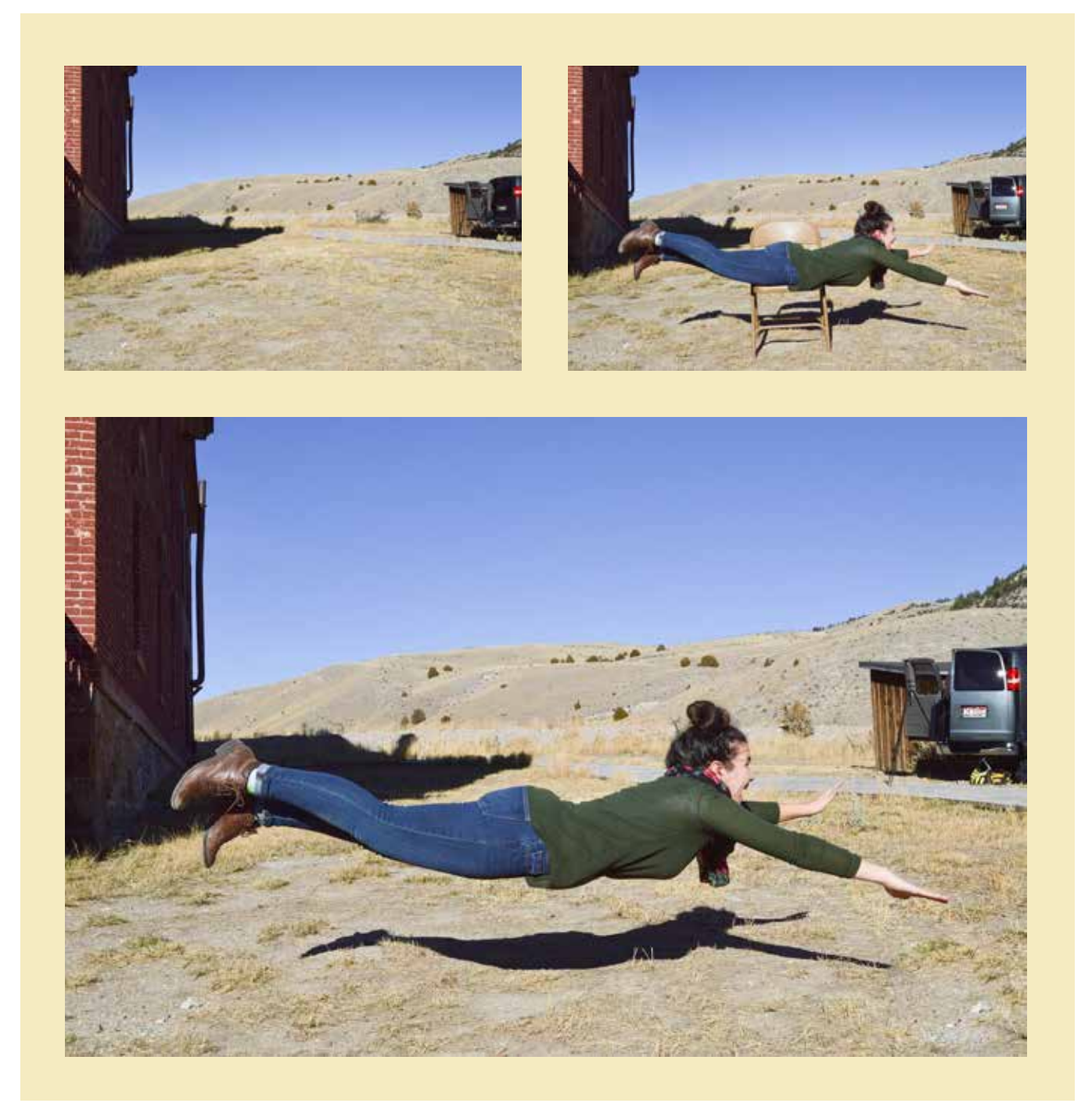

Levitation Photos

During my excursion with my COMM 300 (Digital Imaging) class, I had the opportunity to create a levitation shot.

With the help of Emilee, my model for this image, I took a picture of the background, then a picture of Emilee laying on a chair. Afterward, I used Photoshop to blend the images together and removed the chair so it looks like Emilee is floating. I used the clone stamp tool to replicate her shadow where the chair was as well.

The two pictures I blended are above with the final result underneath.

Motion

I enjoy the dynamic feeling that is created through motion. These are some of my favorite motion photos. I took these photos of blurred and frozen action. I then used Adobe Bridge and Lightroom to adjust the lighting and color saturation. In the picture with the dog, I even removed several lawn chairs using Photoshop.

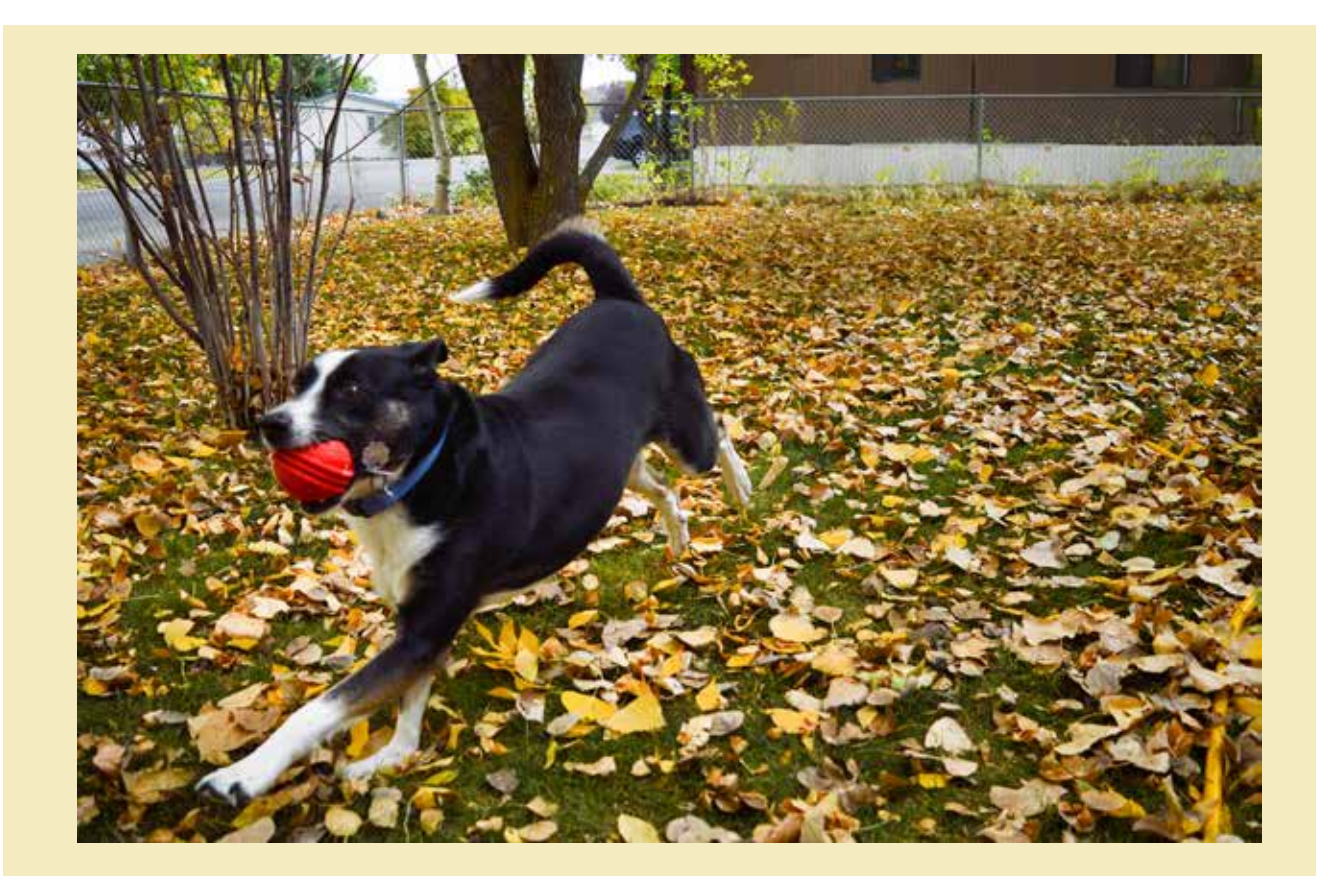

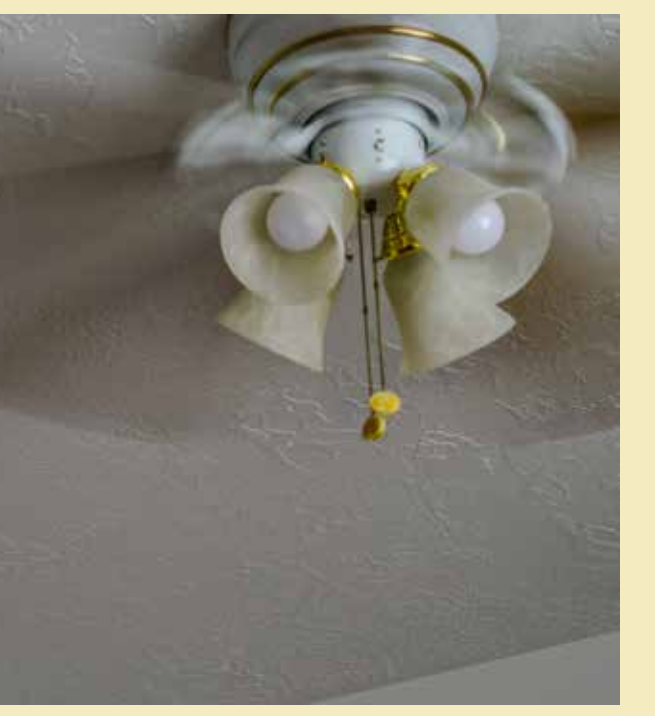

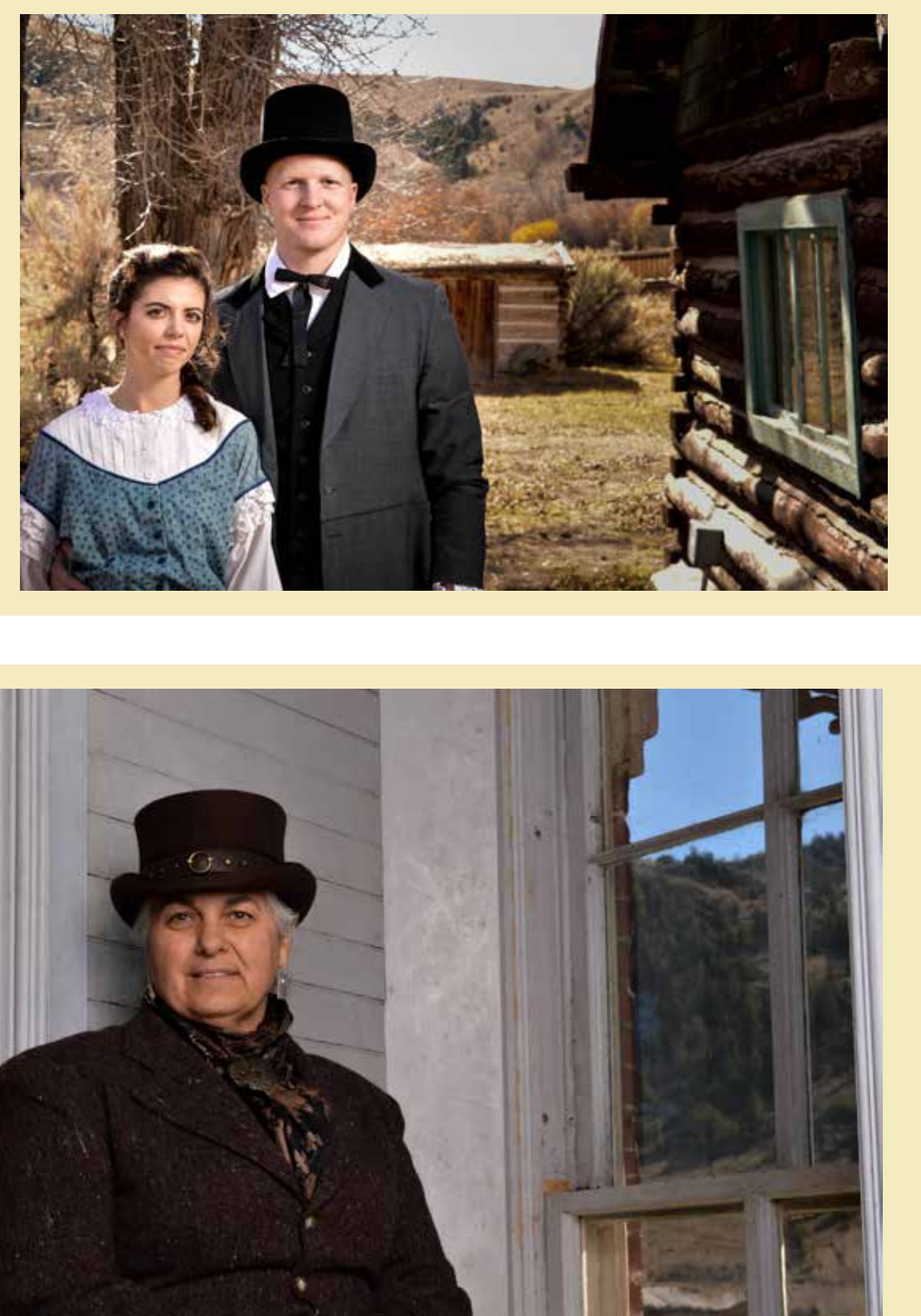

Extras

The photos from here onward are either photos that I didn't feel like fit the previous themes or would make the pictures in the group too small. To remedy this, I'm putting them in these pages instead because I still want them to be included in this book.

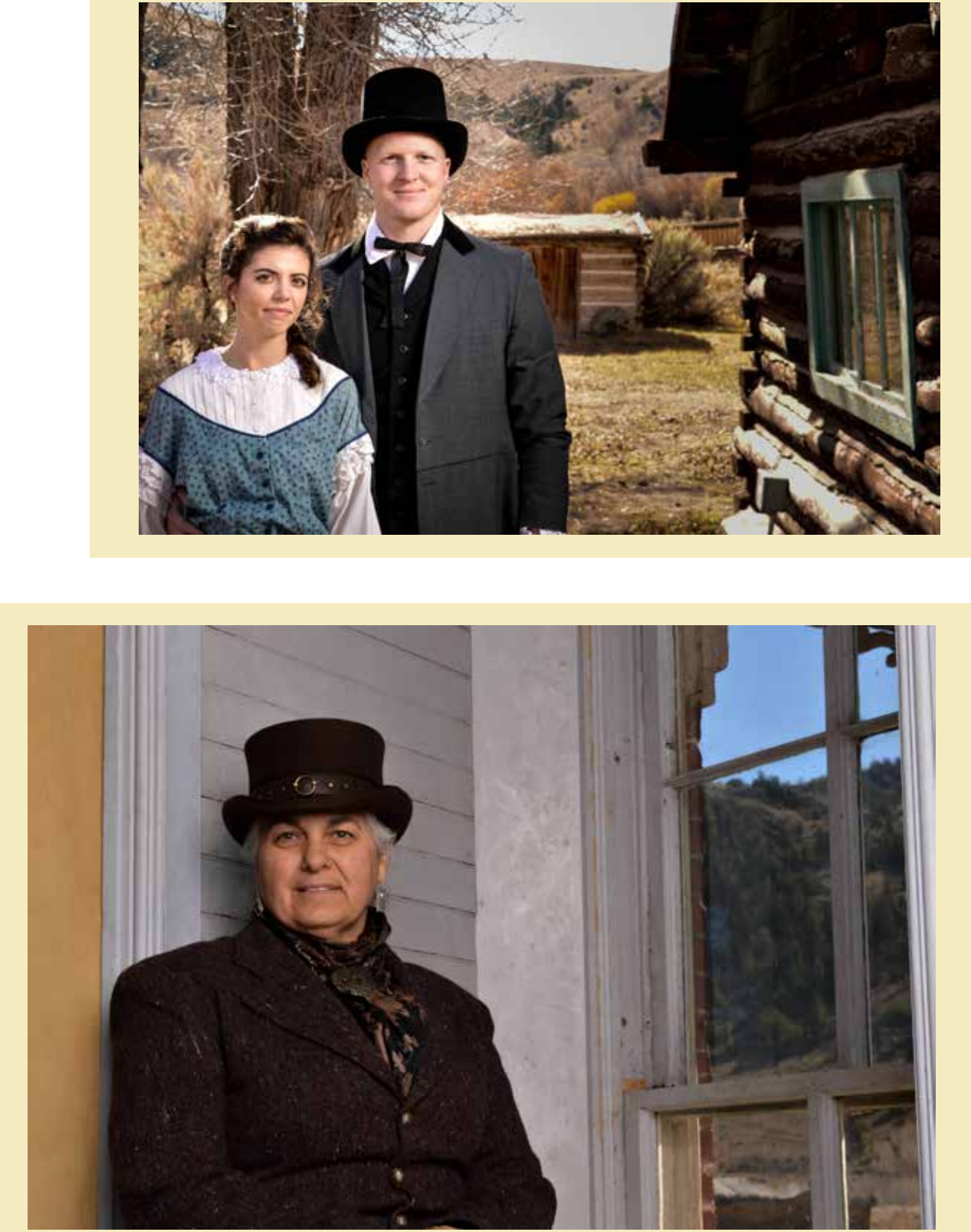

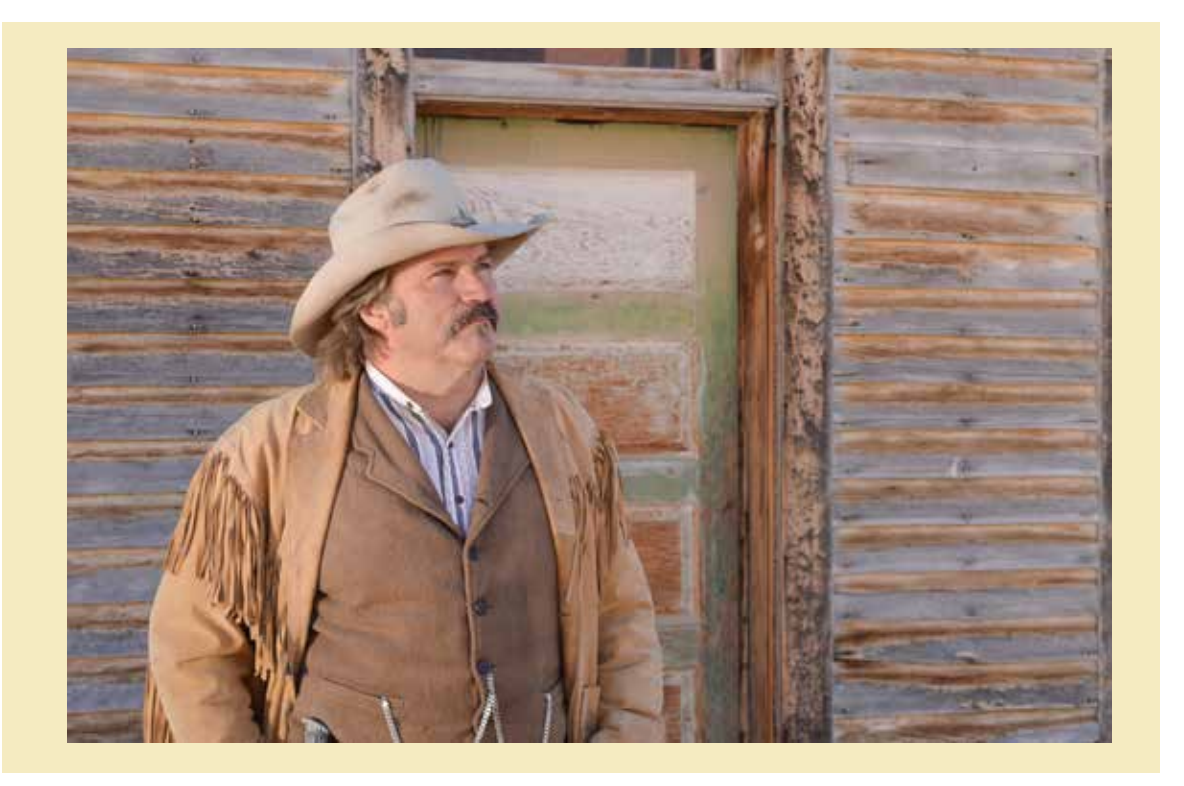

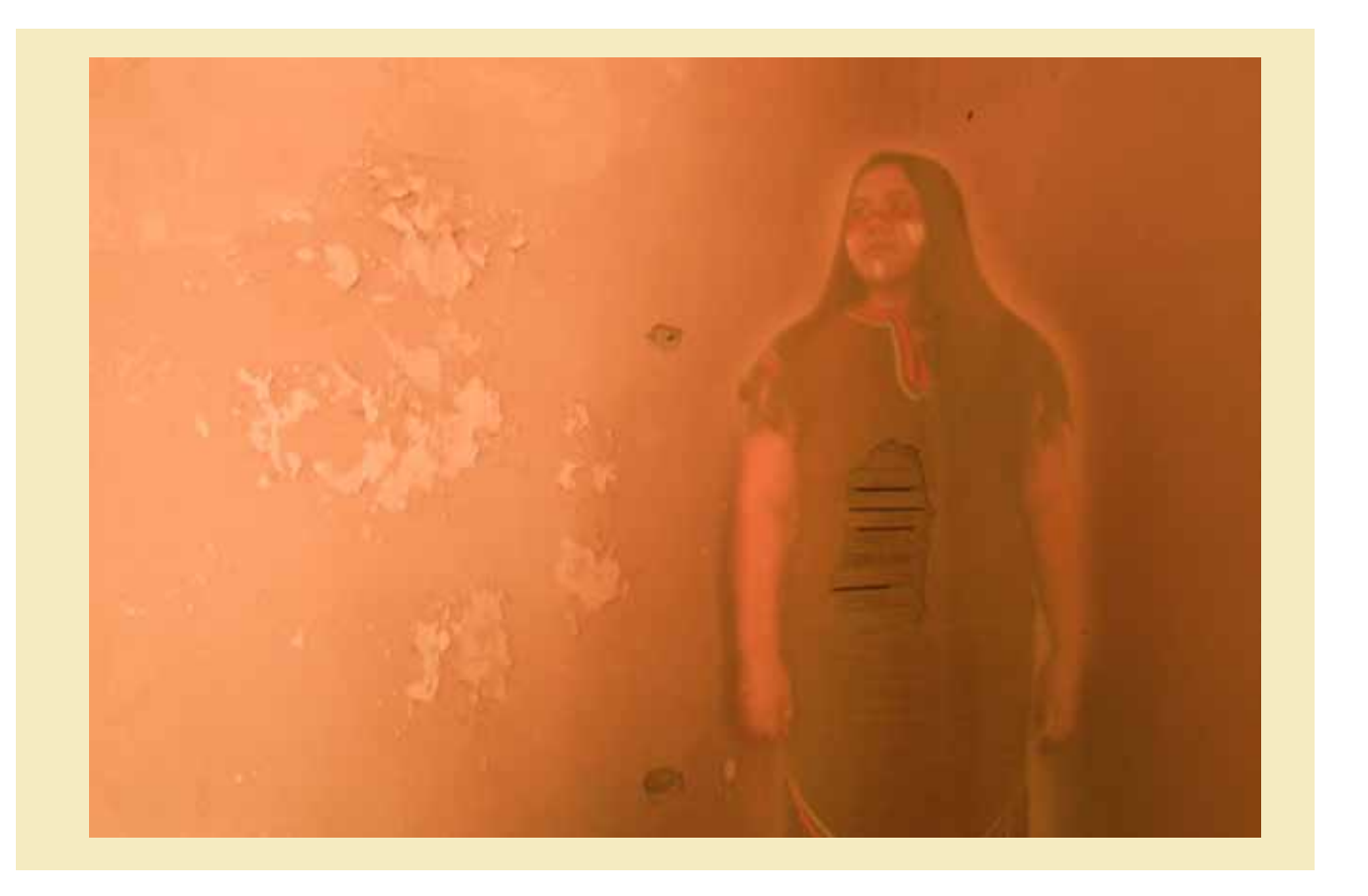

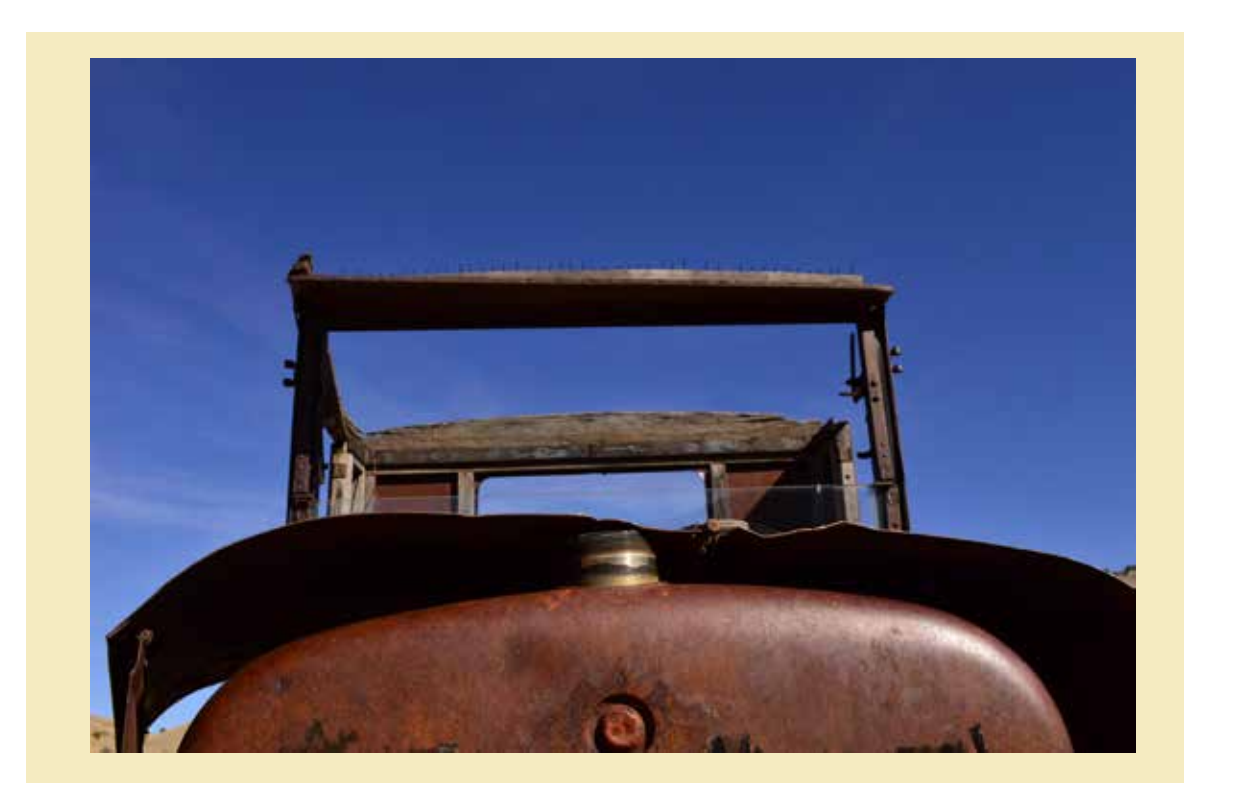

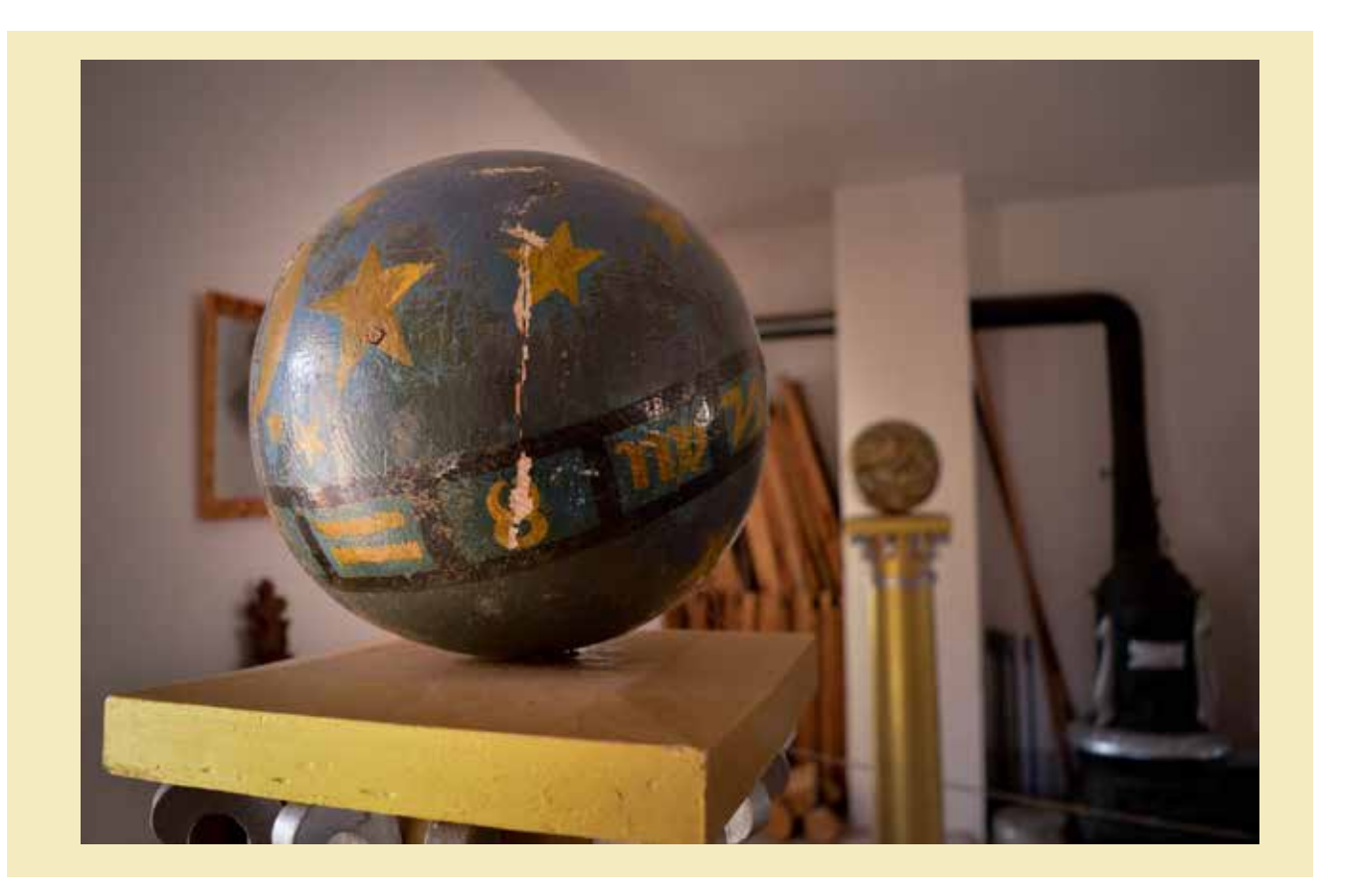

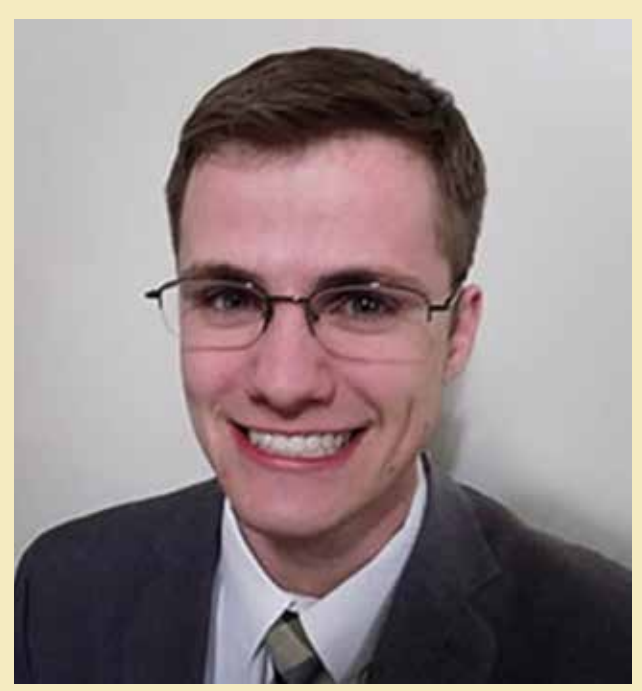

Photo Credit: Tammy Daybell

Seth Daybell

Seth Daybell is a freelance graphic designer.

All photos, design, layout, and writing by Seth Daybell

More of his work can be seen at sethdaybell.com

seth.daybell@gmail.com 208-270-9982